# *Version 12*

## Programmierung:

Zur individuellen Nutzung können folgende Funktion verändert werden.

- Coming Home Funktion Ein/Aus.
- Coming Home Nachleuchtzeit einstellbar.
- TFL Funktion Ein/Aus.
- "Leaving Home" Leuchtzeit einstellbar.
- Schaltpegelauswahl Normal/Reduziert.
- Festlegung der Schalteingänge.
- Lampenleistung

## **Zur Programmierung Zündung an – Motor aus !**

Zur Programmierung wir der Lichtschalter für das Abblendlicht benutzt. Ein Blinken des Abblendlichtes signalisiert die entsprechende Programmierung. Die Ein/Aus Impulse zur Programmierung, sollten zügig aber auch nicht zu schnell erfolgen. Empfohlene Ein/Aus Zeit zwischen 0,5 und 1 Sekunde. Programmierbeispiel: *TFL Funktion Ein/Aus*

Dazu wird der Lichtschalter mit gleichmäßiger Wiederholung *6x* Ein und Ausgeschaltet. Begonnen wird mit Lichtschalter Aus. Nach dem letzten Abschalten des Lichtschalters, antwortet das Modul mit 1x Blinken (TFL Funktion ist abgeschaltet) oder 3x Blinken (TFL Funktion ist eingeschaltet).

#### Anschluss an andere Lichtquellen (z.B. Fernlicht)

Beim Anschluss an andere Lichtquellen als das Abblendlicht (z.B. Fernlicht), ist zur Programmierung der entsprechende Schalter (z.B. Fernlicht) zu verwenden!

Bei Nutzung des Fern- oder Nebellichts als TFL wird ein Schalteingang für die Abschaltfunktion benötigt. Die Nebelscheinwerfer lassen sich bei den meisten Fahrzeugen **nicht mit der Plug & Play** Lösung ansteuern, sondern müssen direkt angeschlossen werden.

 $O$  Bei 100% Betrieb (mit Masseanschluss) bitte beachten:

- Zur Programmierung darf der Motor nicht laufen (TFL Licht Aus).
- Die Blinkfrequenz (zur Bestätigung) ist wesentlich langsamer!

#### **Tagfahrlicht (TFL)**

Die TFL Funktion ist bereits aktiviert, am Modul muss nichts umprogrammiert werden.

#### **Coming Home**

Dabei leuchtet das Abblendlicht nach Abschalten des Motors 20s nach.

- Das Abblendlicht muss vorher eingeschaltet gewesen sein (Nacht).
- Die Nachleuchtzeit (*5x*) kann verändert werden.
- Es muss kein zusätzliches Kabel angeschlossen werden.

Diese Funktion ist bereits aktiviert, am Modul muss nichts umprogrammiert werden. Coming Home kann ab V12 auch extern gestartet werden (*11x*).

#### **Leaving Home**

Dabei leuchtet das Abblendlicht, wenn das Fahrzeug mit der Fernbedienung geöffnet wird.

- Es muss ein zusätzliches Kabel angeschlossen werden, das als "Öffner-Funktion" dient. Dazu lassen sich Blinker oder Zentralverriegelungsimpulse mit 12V Schaltspannung verwenden. Schwarze Kabel Schalteingang #1.
- Die Anzahl der Impulse lässt sich Programmieren (*7x Bzw 9x*)
- Der Motor darf nicht laufen (TFL Licht Aus)

Um **NUR** die Leaving oder Coming Home Funktion zu nutzen, kann die Tagfahrlichtfunktion abgeschaltet werden (*6x*)

Auslieferungszustand:

- $\checkmark$  Coming Home aktiv mit 20s
- $\checkmark$  TFL Funktion Ein
- $\checkmark$  Schalteingang #1 startet Leaving Home mit einem Impuls
- $\checkmark$  Schalteingang #2\* schaltet TFL aus (\*falls vorhanden)
- $\checkmark$  Leaving Home Zeit 10s. Start mit einem Impuls
- TFL Lampenleistung 80% mit Zusatzendstufe 100%
- Leaving/Comming Home Lampenleistung 95%
- $\checkmark$  Massebetrieb AUS mit Zusatzendstufe EIN (optional)
- Einschaltverzögerung 1s
- Ausschaltverzögerung 3s

# *Version 12*

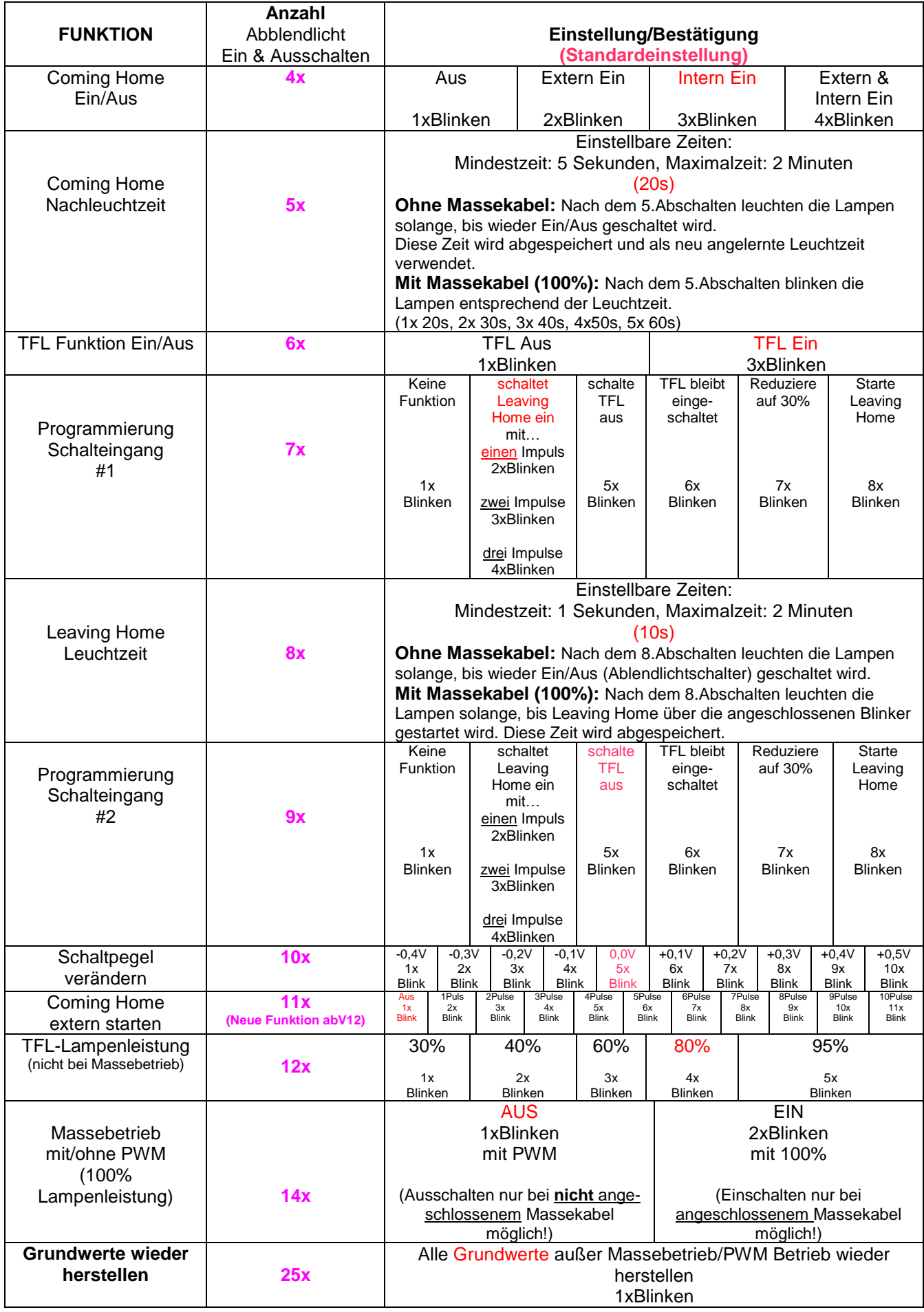